http://users.etown.edu/w/wunderjt/Architecture Lectures/REVIT 7 Tutorial.pdf JT Wunderlich PhD

In E273 Studio, use College REVIT licenses; At home, use free 3-year student license: http://www.autodesk.com/education/free-software/revit

### ACOUSTICS OF HIGH LIBRARY CAFÉ DESIGN Main Floor ("Level 2")

Sketch on the drawing below your Café Design and clearly indentify the main walls, doors, and interior windows that are providing sound isolation between your Café Design and the Library's normal adjacent activates.

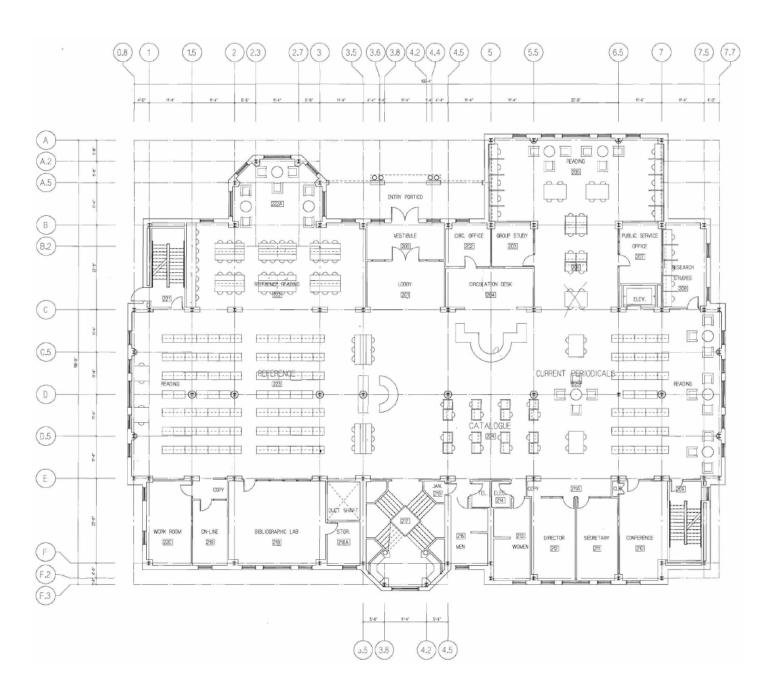

# Main Floor "Level 2"

Drawing by Shepley, Bulfinch, Richardson, and Abott Architects, 1989

## Go to SWEETS CATALOG and search "STC" (Sound Transmission Class)

http://sweets.construction.com/SearchResults/Internal/STC

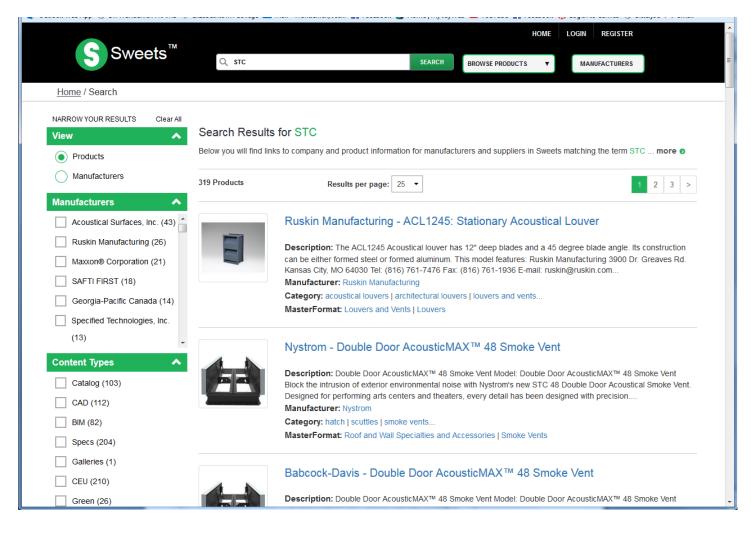

Skim through all ~300 products for ones that you may want to specify in your design for ACOUSTICAL ISOLATION OF ADJACENT SPACES. <u>LIST A COUPLE HERE</u>:

Go to SWEETS CATALOG and search "Reverberation" (i.e., ways to control Reverberation Time) http://sweets.construction.com/SearchResults/Internal/Reverberation

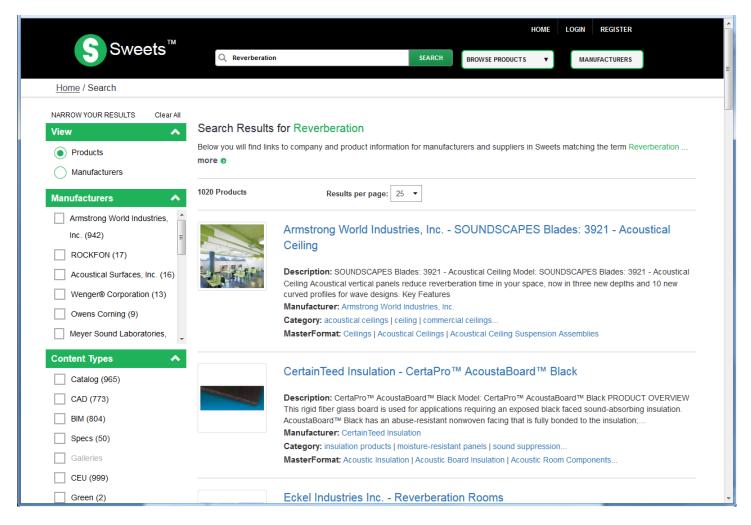

Skim through all ~1000 products for ones that you may want to specify in your design for REDUCTION OF REVERBERATION TIME WITHIN YOUR CAFÉ (note that this will also result in reduction of sound transmission into the adjacent library activities). LIST A COUPLE HERE:

#### Click on the "Architecture" on the Ribbon

| . 0          | 280       | 1-9      | · @ ·  | ₩· .×     | A G        | ) • • 能     | 3. 13 · ₹ Doc      | ors and Wind | lows - Floor Plan: I | evel 1 🕨 Type a keyw             | ord or phrase | 2 88       | 5 \$  | 👤 Paul_F_Au                                         | bin = 🕅                | ?   | 0                                 |
|--------------|-----------|----------|--------|-----------|------------|-------------|--------------------|--------------|----------------------|----------------------------------|---------------|------------|-------|-----------------------------------------------------|------------------------|-----|-----------------------------------|
|              | Architect | ure Stru | ucture | Systems I | insert Ann | iotate Anal | yze Massing & Site | Collaborate  | View Manage          | Modify 💽 •                       |               |            |       |                                                     |                        |     |                                   |
| ि<br>∕lodify | Wall      | Door W   | indow  | Component | Column     | 🔗 Ceiling   |                    | 🖉 Ramp       | I℃ Model Line        | Room<br>Room Separator<br>Room • |               | By<br>Face | Shaft | und Wall<br>National Wall<br>↓ Vertical<br>↓ Dormer | ीक Level<br>श्री∰ Grid | Set | 🗊 Show<br>🎵 Ref Plane<br>🗊 Viewer |
| elect 🔻      |           | 1        | Ŧ      |           | Build      |             |                    | Circulation  | Model                | Room &                           | Area 🔻        |            | Oper  | ning                                                | Datum                  | V   | Vork Plane                        |

#### Click on "Doors"

| -                   |            |              | - 4     | A          | Y ==        | UX C              | IS and WING | iows - rioor Plan, t | Level 1 + Type a keyw                                                                               | una un prinside | Jun & M         | - Faul-F_A                              | Juni - 24          | 0   |            |
|---------------------|------------|--------------|---------|------------|-------------|-------------------|-------------|----------------------|----------------------------------------------------------------------------------------------------|-----------------|-----------------|-----------------------------------------|--------------------|-----|------------|
| - 4                 | Architectu | re Structure | Systems | insert Ann | otate Analy | ze Massing & Site | Collaborate | View Manage          | Modify 💽 •                                                                                          |                 |                 |                                         |                    |     |            |
| <b>↓</b><br>∕lodify | Wall       | Door Window  |         | U          | 🖉 Ceiling   | Curtain Grid      | 🖉 Ramp      |                      | Image: Room           Image: Room           Image: Room           Image: Room           Image: Room |                 | By Shaf<br>Face | t d <sup>™</sup> Wall<br>t d t Vertical | 나송 Level<br>왜 Grid | Set | B Show     |
| elect -             |            |              |         | Build      |             |                   | Circulation | Model                | Room &                                                                                              | Area 🕶          | Op              | ening                                   | Datum              | V   | Vork Plane |

#### "Load Families" of Doors (in Imperial Units)

| R. C       | > 🛛 🖓 •                  | G · 🗟 ·   | 😫 • 💉 10 A 🕤                                                               | 8 · • 🗜 🗟 🕄 - =          | Doors and Windows                 |           | n: Level 1 🕨 | Type a keyword i             | or phrase                | 898 S 2         | ∑ 👤 Paul_F_Aubin | · 🕱 🕐 · | - 6 ×   |
|------------|--------------------------|-----------|----------------------------------------------------------------------------|--------------------------|-----------------------------------|-----------|--------------|------------------------------|--------------------------|-----------------|------------------|---------|---------|
| A          | Architecture             | Structure | Systems Insert Ann                                                         | notate Analyze Massing & | & Site Collaborate Vi             | ew Manage | Modify   Pl  | ace Door 0                   | ••                       |                 |                  |         |         |
| Modify     |                          |           | <pre>     K Cope • □ ■ ◎     O     Cut • □ □ 0     O     Join • ₩ ≪ </pre> |                          | ♦००ः<br>सित्ताः<br>यास्य ४०<br>रि |           |              | Load Model<br>amily In-place | ∫<br>Tag on<br>Placement |                 |                  |         |         |
| Select *   | Properties               | Clipboard | Geometry                                                                   | Modify                   | View                              | Measure   | Create       | 25 * * 1                     | 7                        |                 |                  |         |         |
| Modify   P | Place Door               | I Horiz   | ontal 🤟 Tags 🗌 Lead                                                        | der 🛏 12.7 mm            |                                   |           |              | Load Family                  | family into th           | a current file  |                  |         |         |
| Properties |                          |           | ×                                                                          |                          |                                   |           |              | Loads a Nevin                | ramily into u            | e current file. |                  |         | - 6 % ^ |
|            | M_Bifold-2<br>0915 x 203 |           | •                                                                          |                          |                                   |           |              | Press F1 for                 | more help                |                 |                  |         | 9.      |

#### Pick "Doors" folder

| Architecture Structure Systems        | 18. B.L     | old of the state                           | View Manage Modify   Place Door | Del Tag on<br>Place Placement |            |   |
|---------------------------------------|-------------|--------------------------------------------|---------------------------------|-------------------------------|------------|---|
| Self - Properties Clipboard Geor      | netry       | Modify View                                | Measure Create Mode             | Tag                           |            |   |
| Modify   Prece Door                   | A           |                                            | Load Family                     |                               | ? ×        |   |
| Properties ×                          | Look in:    | US Imperial                                |                                 | v 🔶 📴                         | 💥 🛄 Yews 👻 | - |
| M_Bifold-2 Pant<br>0915 x 2032mm      | <u> </u>    | Name                                       | Date modified Type              | ^                             |            |   |
| U() 0915 x 2032mm                     |             | Annotations                                | 4/11/2015 12:49 PM File fo      |                               |            |   |
| New Doors v 🖽 Edit Type               | Documents   | Boundary Conditions                        | 4/11/2015 12:52 PM File fo      |                               |            |   |
|                                       | - <b>1</b>  | 👃 Cable Tray                               | 4/11/2015 12:49 PM File fo      |                               |            |   |
| Constraints * ^<br>Sill Height 0.0    |             | Lasework                                   | 4/11/2015 12:48 PM File fo      |                               |            |   |
|                                       | By Computer | Columns                                    | 4/11/2015 12:49 PM File fo      |                               |            |   |
| Construction *<br>Frame Type          |             | 👃 Conduit                                  | 4/11/2015 12:49 PM File fo      |                               |            |   |
| Materials and Finishes                | 10          | 🍌 Curtain Panel By Pattern                 | 4/11/2015 12:48 PM File fo      |                               | 2          |   |
| Frame Material                        | My Network  | Lurtain Wall Panels                        | 4/11/2015 12:49 PM File fo      |                               | <u></u>    |   |
| Finish                                |             | Detail Items                               | 4/11/2015 12:49 PM File fo      |                               |            |   |
| Identity Data 🎗                       | 6.5         | Doors                                      | 4/11/2015 12:52 PM File fo      |                               |            |   |
| Imane                                 | Favorites   | b Duct                                     | 4/11/2015 12:49 PM File fo      |                               |            |   |
| Properties help Apply                 |             | Lectrical                                  | 4/11/2015 12:49 PM File fo      |                               |            |   |
| Project Browser - Doors and Windows × |             | b Entourage                                | 4/11/2015 12:49 PM File fo      |                               |            |   |
|                                       | antitan .   | Fire Protection                            | 4/11/2015 12:49 PM File fo      |                               |            |   |
| [O] Views (all)                       |             | 🗼 Furniture                                | 4/11/2015 12:48 PM File fo      | lder 🗸                        |            |   |
| Evel 1                                | N           | <                                          |                                 | >                             |            |   |
| Level 1<br>Level 2                    |             | File name:                                 |                                 | ~                             |            |   |
| Level 2<br>Level 3                    | Impert (Lb  | Files of type: All Supported Files (".rfa, | = addi                          | ~                             |            |   |
| Level 3                               |             | - set or tipe. He supported ries (-ina,    | conteny                         |                               |            |   |
|                                       | 1           |                                            |                                 |                               |            |   |

Load files that you believe will best match DOORS you plan to specify for your Café Design (considering Acoustical requirements you researched above). Expect to spend some time fishing around in here, and possibly loading more files from <u>SWEETS CATALOG</u>). List her something(s) you may specify in Revit in your final design:

Click on "Windows"

|          |            | •           | - 4            | AC        | Y ==        |                   |             | ows moor Fian. L | evel 1 Type a keyw     | and an hillinger | 10.0 1     | TW    | A FOOL A              | 011 04   | 0   |            |
|----------|------------|-------------|----------------|-----------|-------------|-------------------|-------------|------------------|------------------------|------------------|------------|-------|-----------------------|----------|-----|------------|
| 1        | Architectu | e Structure | Systems I      | nsert Ann | otate Analy | ze Massing & Site | Collaborate | View Manage      | Modify 🔿 •             |                  |            |       |                       |          |     |            |
| B        | $\Box$     | ]           | IJ             |           |             |                   | -           | Model Text       | Room<br>Room Separator | Area •           | ~          |       | 백 Wall<br>혁문 Vertical | -e Level |     | E Show     |
| Modify   | Wall       | Door Window | Component<br>* | Column    | Floor +     |                   |             |                  | Tag Room +             |                  | By<br>Face | Shaft | Dormer                | s∰ Grid  | Set | Viewer     |
| Select - |            |             |                | Build     |             |                   | Circulation | Model            | Room &                 | Area 🔻           |            | Oper  | nina                  | Datum    | V   | Vork Plane |

"Load Families" of Windows (in Imperial Units)

| R-E          | and the second second se | \$ · \$ · |              | 1 A 01    | 0.4     | E GR       |                | and the second second se |                              |         | Plan: Level 1 |               |            |                          | <b>848</b>    | \$ ☆ \$ | Paul_F_Aub | in * 🕅 | ? · | - 6 | i ×    |
|--------------|----------------------------------------------------------------------------------------------------|-----------|--------------|-----------|---------|------------|----------------|----------------------------------------------------------------------------------------------------|------------------------------|---------|---------------|---------------|------------|--------------------------|---------------|---------|------------|--------|-----|-----|--------|
|              | Architecture                                                                                                    | Structure | Systems      | Insert Ar | nnotate | Analyze N  | Aassing & Site | e Collat                                                                                                    | borate V                     | ew Man  | age Modify    | Place V       | Vindow     | ••                       |               |         |            |        |     |     |        |
| \}<br>Modify |                                                                                                    | Paste D   | Cope         | ÷ .       | •       | 2 M<br>0 0 | ===            | **<br>**                                                                                                    | २ - <i>©</i><br>∡ - <b>च</b> | 1 ×.    |               | Load<br>Famil |            | ∫<br>Tag on<br>Placement |               |         |            |        |     |     |        |
| Select 🕶     | Properties                                                                                                    | Clipboard | Geo          | metry     |         | Mo         | dify           |                                                                                                    | View                         | Measure | Create        |               | š          | Ŧ                        |               | -       |            |        |     |     |        |
| Modify []    | Place Window                                                                                                    | ie H      | iorizontal 🖂 | Tags      | Leader  | + 12.7 mm  |                |                                                                                                    |                              |         |               |               | Load Fami  |                          |               |         |            |        |     |     |        |
| Properties   |                                                                                                    | distant.  | ×            |           |         |            |                |                                                                                                    |                              |         |               | _             | Loads a Re | sit family int           | o the current | file.   |            |        |     |     |        |
| ropentes     |                                                                                                    |           |              |           |         |            |                |                                                                                                    |                              |         |               |               | Press F1 f | or more help             |               |         |            |        |     | _   | 0 23 ^ |
|              | A.C. 197                                                                                                    |           |              |           |         |            |                |                                                                                                    |                              |         |               |               |            | or more ned              |               |         |            |        |     |     | 0      |
|              | M_Fixed<br>0406 x 061                                                                                                    | Omm       | *            |           |         |            |                |                                                                                                    |                              |         |               |               |            |                          |               |         |            |        |     |     | Q.     |
|              | 0400 x 001                                                                                                    | VIIII.    |              |           |         |            |                |                                                                                                    |                              |         |               |               |            |                          |               |         |            |        |     |     | ~20    |
|              |                                                                                                    |           |              |           |         |            |                |                                                                                                    |                              |         |               | 11            |            |                          |               |         |            |        |     |     |        |

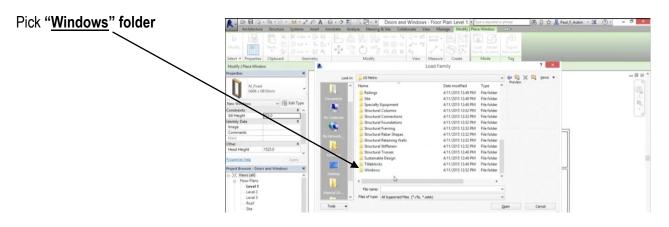

Load files that you believe will best match each Window in the Etown Library

(Expect to spend some time fishing around in here, and possibly even loading more files from <u>SWEETS CATALOG</u>)

| Architecture Structure Systems Inset |                                                                                                    | ndows - Floor Plan: Level 1 + Type a knyword<br>te View Manage Modify   Place Window                                                                                                    | er photos<br>              | • 🕱 🕐 - 🗗 🗙 |
|--------------------------------------|----------------------------------------------------------------------------------------------------|----------------------------------------------------------------------------------------------------|----------------------------|-------------|
| Netty Properties Clipboard Geometry  |                                                                                                    |                                                                                                    | Tag on<br>Parameter<br>Tag |             |
| Modify   Place Window                |                                                                                                    | Load Family                                                                                                    | 7 ×                        |             |
| roperties ×                          | Look in: Windows                                                                                                    |                                                                                                    |                            | - 9 23      |
| ter Windes                           | A Name     Aname     Anamam     Anamam     Anamam     Anamam     Anamam     Aname     Anama | Date medified         Type           1/2/2015 30/2 PM         Ausdotekt           1/2/2015 30/2 PM         Ausdotekt |                            |             |
| (0) Views (all)                      | M Instance - Opening                                                                                                    | 1/22/2015 3:01 PM Autodesk I                                                                                                    | F.v.                       |             |
| 📋 – Floor Plans                      |                                                                                                    | >                                                                                                    |                            |             |
| Level 1<br>Level 2                   | File name: M_Casement Dbl with                                                                                                    | 1 Trim                                                                                                    | v                          |             |
| Level 2<br>Level 3                   | <ul> <li>Piles of type: All Supported Piles (*</li> </ul>                                                                                                    | ife Padel                                                                                                    |                            |             |

Load files that you believe will best match INTERIOR WINDOWS you plan to specify for your Café Design (considering Acoustical requirements you researched above). Expect to spend some time fishing around in here, and possibly loading more files from <u>SWEETS CATALOG</u>). List her something(s) you may specify in Revit in your final design:

#### Google Image "Acoustical Wall Sections" :

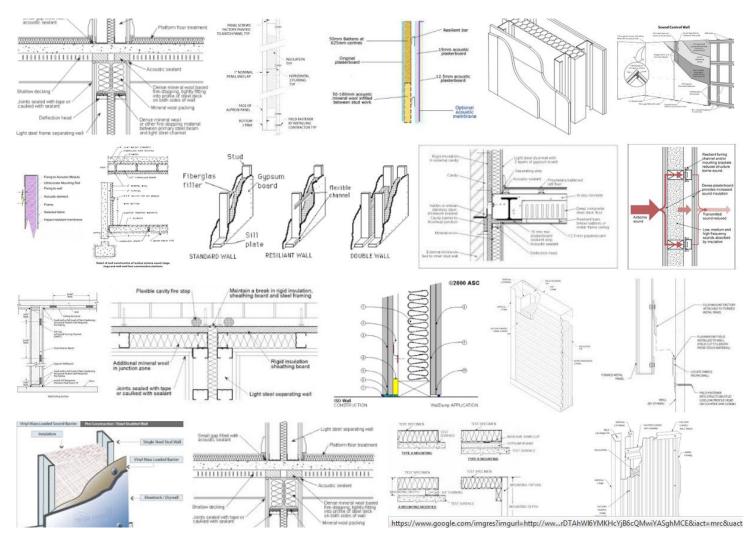

# SKETCH HERE ARCHITECTURAL DETAIL(S) / SECTIONS of walls for acoustical isolation and/or reverberation time control that you may include in your Cafe Design:

Google Image "Acoustical Cloud" :

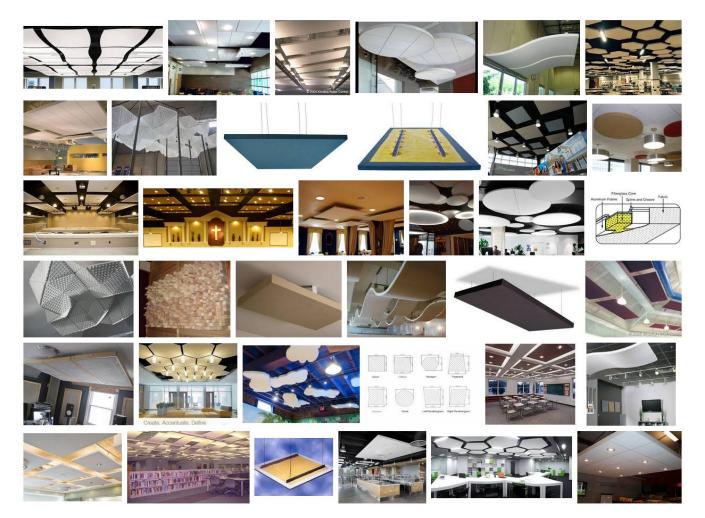

<u>SKETCH HERE AN INTERIOR PERSPECTIVE SKETCH</u> of an acoustic cloud you may include in your Cafe Design (if you specify this, you should remove existing ceiling so that cloud is at same height as the existing ceiling):